<span id="page-0-1"></span>

**frontier postestimation —** Postestimation tools for frontier

[Postestimation commands](#page-0-0) [predict](#page-1-0) [margins](#page-2-0) [Remarks and examples](#page-2-1) [Reference](#page-4-0) [Also see](#page-4-1)

# <span id="page-0-0"></span>**Postestimation commands**

The following postestimation commands are available after frontier:

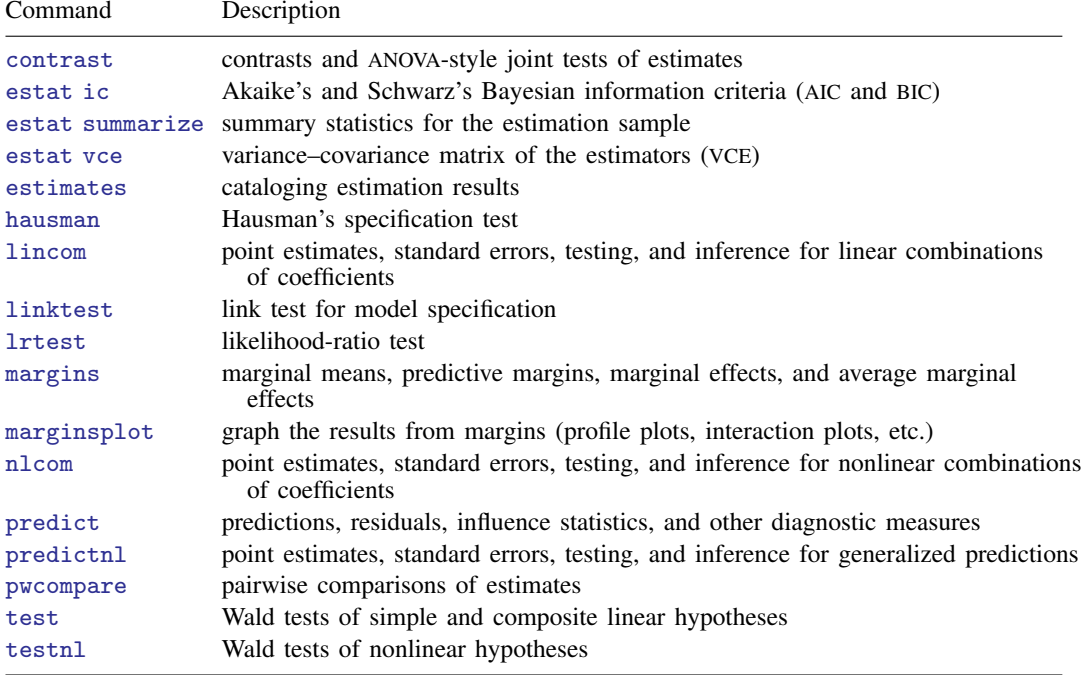

## <span id="page-1-0"></span>**predict**

## **Description for predict**

predict creates a new variable containing predictions such as linear predictions, standard errors, and estimates of technical efficiency.

## **Menu for predict**

Statistics > Postestimation

#### **Syntax for predict**

```
\text{predict} type \rceil newvar} if \rceil in \rceil , statistic \lceiltypenewvarifin} \big] \, , \ \texttt{scores} \big]statistic Description
Main
 xb linear prediction; the default
 stdp standard error of the prediction
 u estimates of minus the natural log of the technical efficiency via E(u_i \mid \epsilon_i)m estimates of minus the natural log of the technical efficiency via M(u_i \mid \epsilon_i)te estimates of the technical efficiency via E \{ \exp(-su_i) | \epsilon_i \}s = \begin{cases} 1, & \text{for production functions} \\ 1, & \text{for each functions} \end{cases}−1, for cost functions
```
These statistics are available both in and out of sample; type  $predict$ ... if  $e$ (sample) ... if wanted only for the estimation sample.

## **Options for predict**

(Main) Main  $\overline{\phantom{a}}$ 

 $\overline{a}$ 

xb, the default, calculates the linear prediction.

stdp calculates the standard error of the linear prediction.

u produces estimates of minus the natural log of the technical efficiency via  $E(u_i \mid \epsilon_i)$ .

m produces estimates of minus the natural log of the technical efficiency via  $M(u_i \mid \epsilon_i)$ .

te produces estimates of the technical efficiency via  $E \{ \exp(-su_i) | \epsilon_i \}.$ 

scores calculates equation-level score variables.

The first new variable will contain  $\partial \ln L/\partial(\mathbf{x}_i\boldsymbol{\beta}).$ 

The second new variable will contain  $\partial \ln L / \partial (\text{lnsig2v})$ .

The third new variable will contain  $\partial \ln L / \partial (\text{lnsig2u})$ .

# <span id="page-2-0"></span>**margins**

### **Description for margins**

margins estimates margins of response for linear predictions.

#### **Menu for margins**

Statistics > Postestimation

## **Syntax for margins**

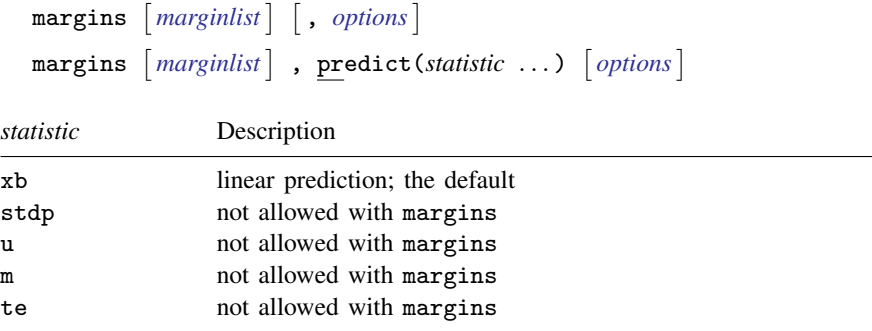

<span id="page-2-1"></span>Statistics not allowed with margins are functions of stochastic quantities other than e(b). For the full syntax, see [R] [margins](http://www.stata.com/manuals/rmargins.pdf#rmargins).

# **Remarks and examples [stata.com](http://stata.com)**

## Example 1

In [example 2](http://www.stata.com/manuals/rfrontier.pdf#rfrontierRemarksandexamplesex2) of [R] [frontier](http://www.stata.com/manuals/rfrontier.pdf#rfrontier), we modeled heteroskedasticity by specifying the vhet() option. We would like to compare the predicted efficiency in that case with respect to a model specification without accounting for the presence of heteroskedasticity in the error term. [Kumbhakar and Lovell](#page-4-2) ([2000,](#page-4-2) 117) show that failing to account for heteroskedasticity associated with firm size may lead to bias in the estimation of the technical efficiency. By incorrectly assuming homoskedasticity, the estimates for relatively small firms would be biased upward, while the estimates for relatively large firms would be biased downward. Let's refit the model and use the te option of predict:

- . use http://www.stata-press.com/data/r15/frontier1
- . frontier lnoutput lnlabor lncapital, vhet(size) (output omitted )
- . predict te vhet, te

Next we fit the model assuming homoskedasticity and then again predict the technical efficiency with the te option of predict:

- . frontier lnoutput lnlabor lncapital (output omitted )
- . predict te, te

The graph below shows the estimates for technical efficiency for the smaller and larger firms. The technical efficiency tends to be smaller for smaller firms when the model specification accounts for the presence of heteroskedasticity, whereas the predictions for the technical efficiency tends to be smaller for larger firms assuming homoskedasticity. These results agree with the theoretical statement in [Kumbhakar and Lovell](#page-4-2) ([2000\)](#page-4-2) because the firm size was actually relevant to model heteroskedasticity in the idiosyncratic component of the error term.

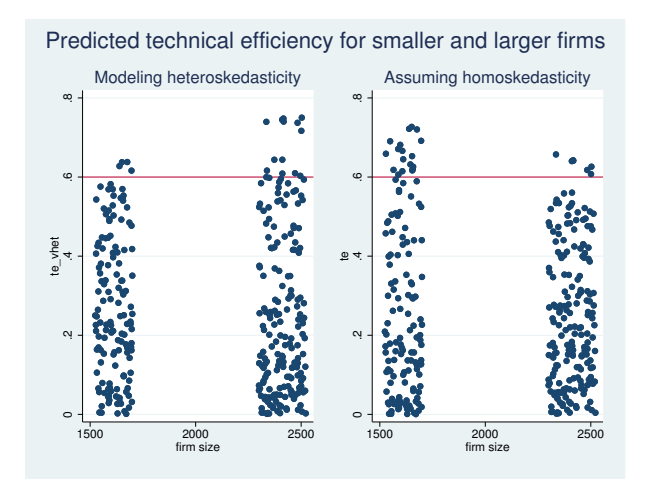

#### **▷ Example 2**

We also test in [example 2](http://www.stata.com/manuals/rfrontier.pdf#rfrontierRemarksandexamplesex2) of  $[R]$  [frontier](http://www.stata.com/manuals/rfrontier.pdf#rfrontier) whether the firms use constant returns to scale. We can use lincom as an alternative to perform an equivalent test based on the normal distribution.

◁

```
. use http://www.stata-press.com/data/r15/frontier1, clear
. frontier lnoutput lnlabor lncapital, vhet(size)
 (output omitted )
```

```
. lincom _b[lnlabor] + _b[lncapital]-1
```

```
( 1) [lnoutput]lnlabor + [lnoutput]lncapital = 1
```
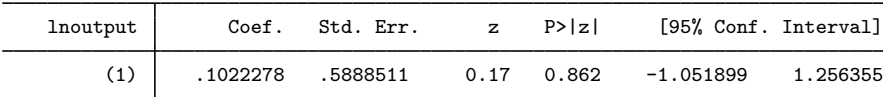

The p-value is exactly the same as the one we obtained with the test command in [example 2](http://www.stata.com/manuals/rfrontier.pdf#rfrontierRemarksandexamplesex2) of [R] [frontier](http://www.stata.com/manuals/rfrontier.pdf#rfrontier). However, notice that by using lincom, we obtained an estimate of the deviation from the constant returns-to-scale assumption, which is not significantly different from zero in this case.

# <span id="page-4-0"></span>**Reference**

<span id="page-4-2"></span><span id="page-4-1"></span>Kumbhakar, S. C., and C. A. K. Lovell. 2000. Stochastic Frontier Analysis. Cambridge: Cambridge University Press.

# **Also see**

- [R] [frontier](http://www.stata.com/manuals/rfrontier.pdf#rfrontier) Stochastic frontier models
- [U[\] 20 Estimation and postestimation commands](http://www.stata.com/manuals/u20.pdf#u20Estimationandpostestimationcommands)